## Tax Tuition and Enrollment Fees

Last Modified on 12/18/2018 4:29 pm EST

If you charge tax on service fees (class tuition), you'll need to set*Tax Tuition and* enrollment fees (excluding Web Registration) to **Yes**. When this is set to Yes, the Post Enrollment Fees box that opens after a student is enrolled includes a tax field and the tax is automatically calculated based on the *Tax Rate* entered in Edit Settings.

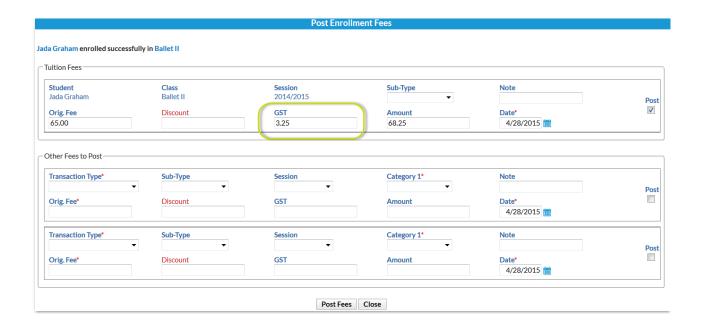

When using *Post Tuition Fees* (Class Based Billing only), the *Services Taxable*/Apply *Tax* field is preset to Yes. This field can be changed to No if needed.

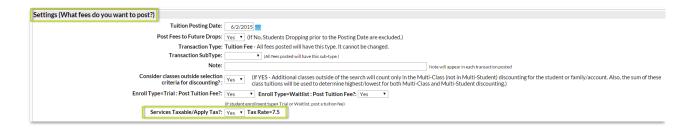

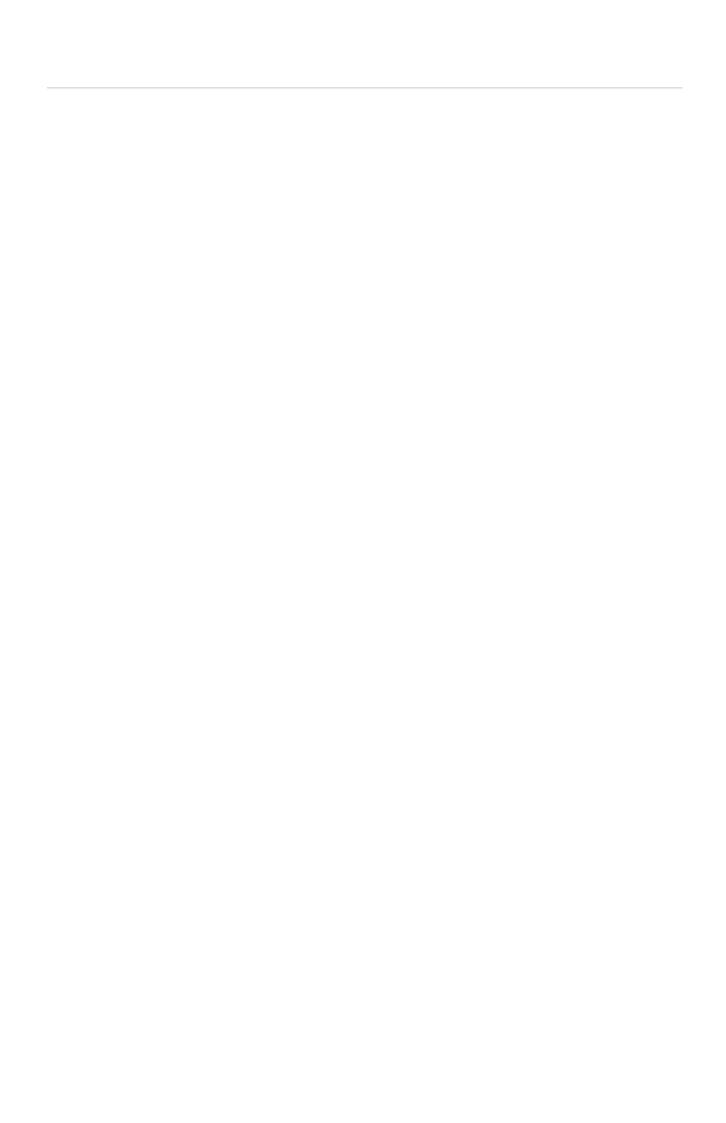